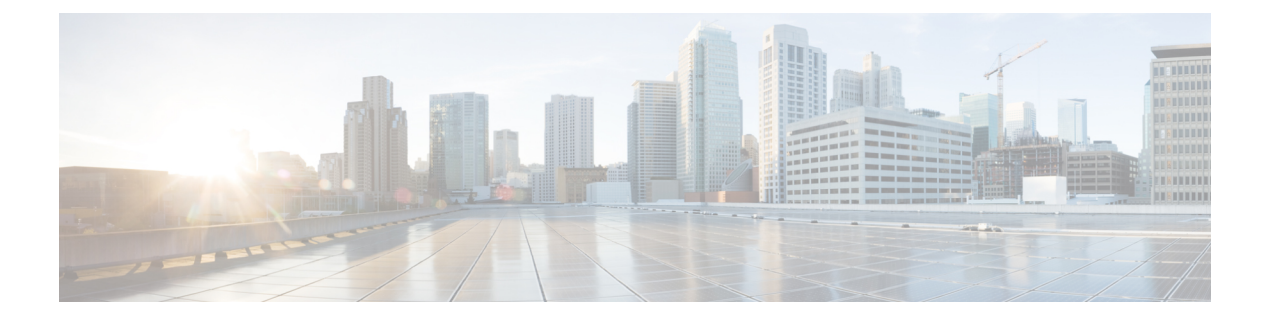

## **V Commands**

• [vlan,](#page-1-0) page 2

 $\Gamma$ 

1

## <span id="page-1-0"></span>**vlan**

**vlan**

To assign a VLAN to a configured VLAN group, use the **vlan** command. To remove the VLAN from the VLAN group, use the **no** form of this command.

**verify** *vlan-range*

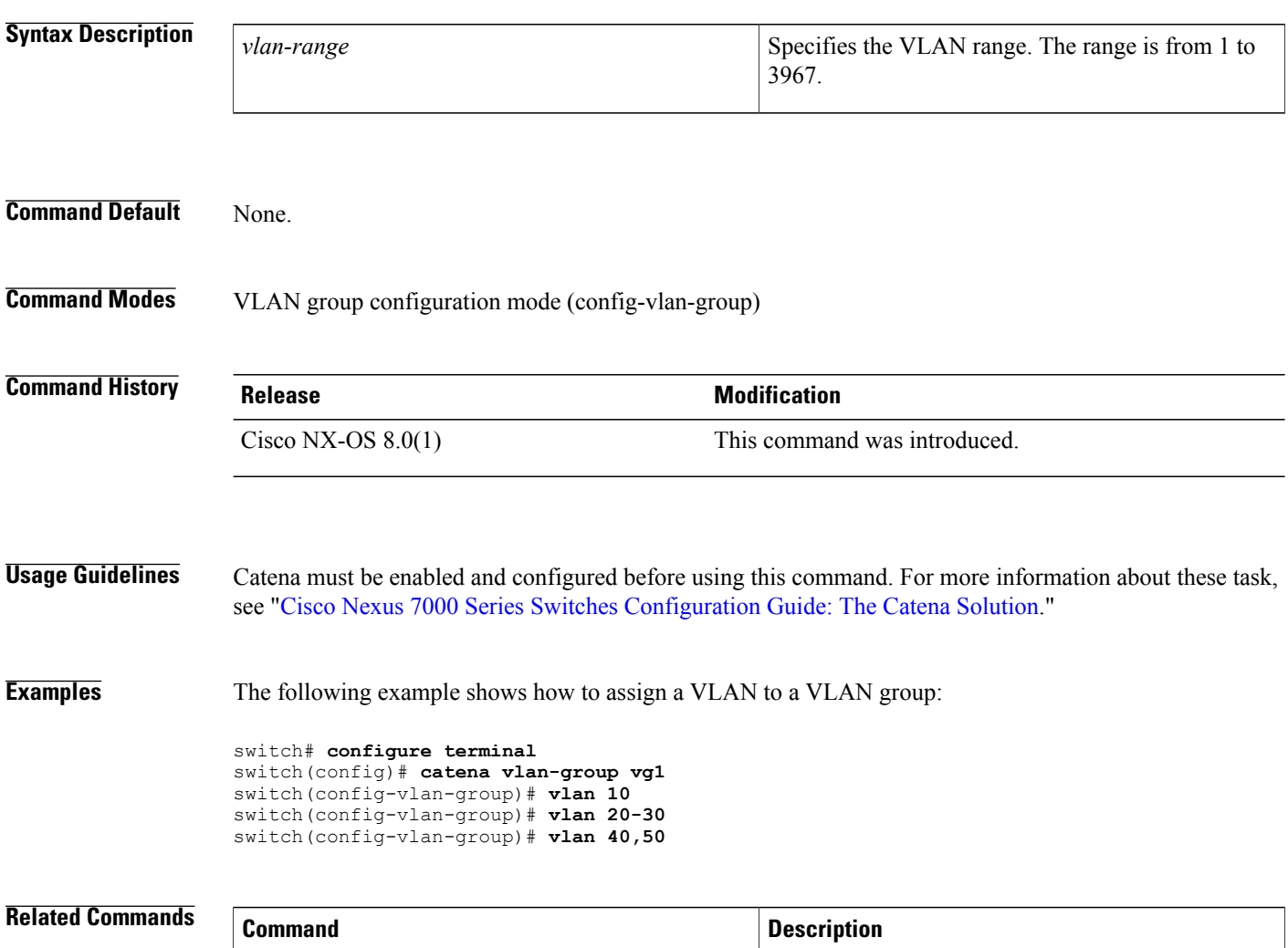

**catena [vlan-group](c_commands.pdf#unique_13)** Creates a VLAN group.